Niedersächsisches Landesinstitut für schulische Qualitätsentwicklung

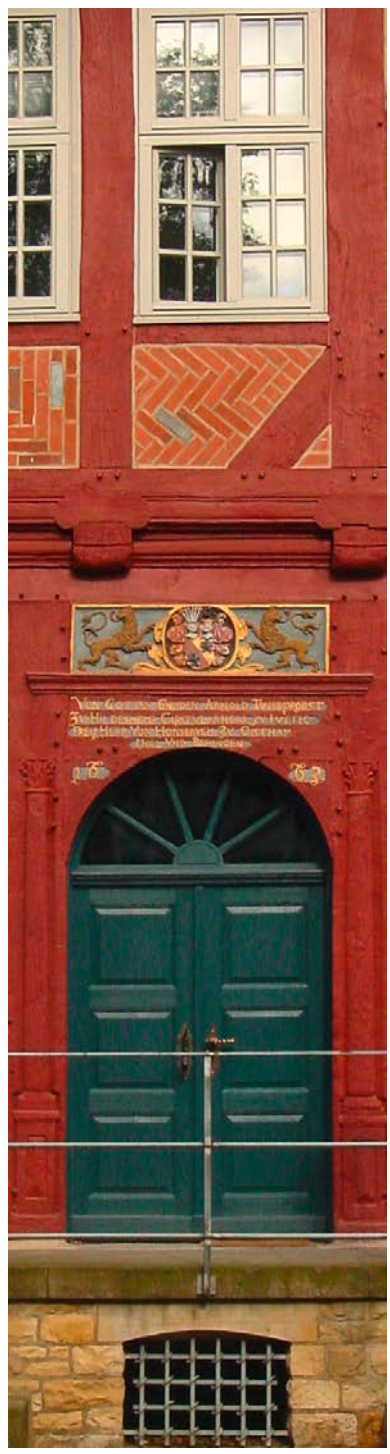

# Fachbezogene Qualifizierungen

# Datenschutzerklärung

Für Weiterbildungsmaßnahmen des Fachbereich 32

NLQ, Abteilung 3, Fachbereich 32 Christoph Samsen Keßlerstraße 52, 31134 Hildesheim Tel.: 05121/1695-265 Mail: christoph.samsen@nlq.niedersachsen.de

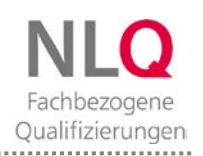

. . . . . . . . . . . . . . . . .

# Datenschutzerklärung

# <span id="page-1-0"></span>Inhaltsverzeichnis

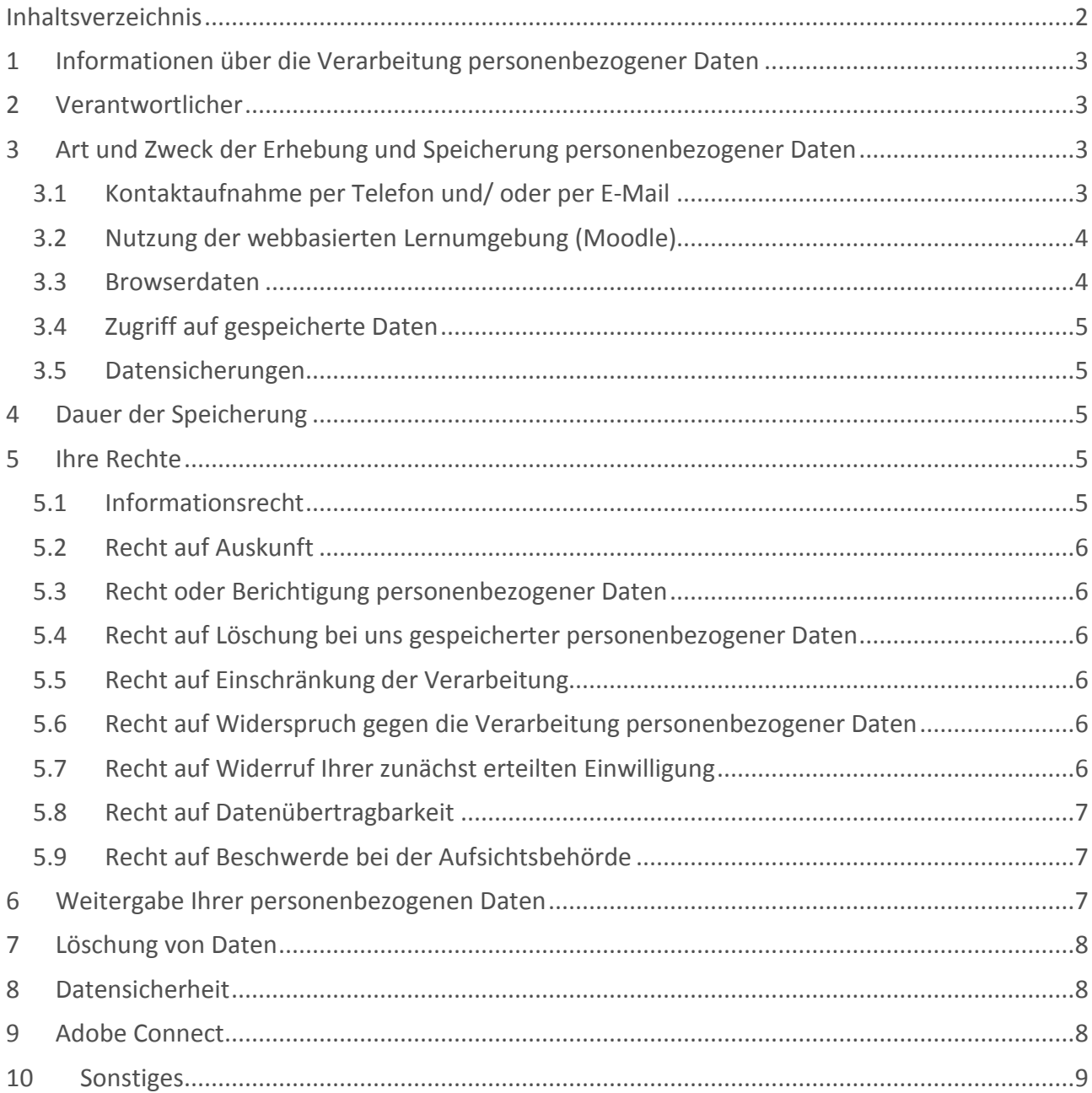

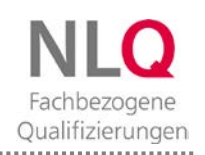

# <span id="page-2-0"></span>1 Informationen über die Verarbeitung personenbezogener Daten

Für die Durchführung der Fort- oder Weiterbildungsmaßnahme, Tagung oder Arbeitssitzung, sowie für die Nutzung der hierbei verwendeten Webanwendungen Moodle oder Adobe Connect ist unter anderem die Verarbeitung personenbezogener Daten gemäß Art. 4 Nr. 1 der Europäischen Datenschutzgrundverordnung (im Folgenden: DSGVO) erforderlich. Personenbezogene Daten sind alle Daten, die auf Sie persönlich beziehbar sind, z.B. Namen, Adressen, E-Mail-Adressen und Nutzerverhalten.

Die Verarbeitung personenbezogener Daten meint jegliche Maßnahme, die mit diesen personenbezogenen Daten durchgeführt wird. Es kommt dabei nicht darauf an, ob diese automatisiert sind oder nicht. Unter dem Begriff der Verarbeitung fällt mithin auch das Erheben, Sammeln, Aufzeichnen, Ordnen, Speichern, Verändern, Betrachten, Nutzen, Veröffentlichen, Verbinden und Löschen dieser Daten.

Ihre personenbezogenen Daten werden von uns nur gemäß den Bestimmungen des geltenden Datenschutzrechts verarbeitet. Die nachfolgenden Vorschriften informieren Sie über Art, Umfang und Zweck der Erhebung, Verarbeitung und Nutzung Ihrer Daten.

Diese Datenschutzerklärung bezieht sich nur auf unsere Dienste. Falls Sie über Links auf unseren Seiten auf andere Seiten weitergeleitet werden, informieren Sie sich bitte dort über den jeweiligen Umgang mit Ihren Daten.

# <span id="page-2-1"></span>2 Verantwortlicher

Verantwortlicher gem. Art. 4 Abs. 7 DS GVO ist das Niedersächsische Landesinstitut für schulische Qualitätsentwicklung (NLQ) Keßlerstraße 52 31134 Hildesheim

Unsere(n) Datenschutzbeauftragte(n) erreichen Sie unter: Datenschutz@nlq.niedersachsen.de

# <span id="page-2-2"></span>3 Art und Zweck der Erhebung und Speicherung personenbezogener Daten

# <span id="page-2-3"></span>3.1 Kontaktaufnahme per Telefon und/ oder per E-Mail

Wenn Sie über E-Mail, Fax oder telefonisch mit uns Kontakt aufnehmen, können wir in diesem Rahmen einige persönliche Angaben von Ihnen abfragen. Abgefragt werden jeweils die Daten, die wir benötigen, um Ihre Kontaktanfrage sinnvoll bearbeiten zu können, mindestens jedoch Name und Vorname, E-Mail-Adresse und Telefonnummer.

Darüber hinaus können Sie uns im Rahmen der Kontaktanfrage weitere Daten freiwillig zur Verfügung stellen. Diese Daten werden von uns gespeichert und zum Zwecke der Beantwortung Ihrer Kontaktanfrage verwendet. Die freiwillige Zurverfügungstellung dieser Daten ist eine Einwilligung in die Nutzung der Daten im vorstehenden Sinne. Ihre Einwilligung zur Erhebung und Verwendung von Daten wird von uns protokolliert.

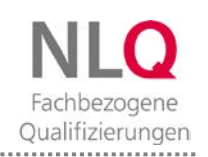

#### <span id="page-3-0"></span>3.2 Nutzung der webbasierten Lernumgebung (Moodle)

Bei der Nutzung von Moodle (z.B. das Portals "NLQ – MINT") werden die folgenden personenbezogenen Daten regelmäßig verarbeitet: Name, Namensbestandteile, Vorname(n), Schule, Stadt, E-Mail-Adresse, Datum der Anmeldung, Benutzername, Datum des ersten Logins, Datum des letzten Logins, Summe der Logins, Gesamtnutzungsdauer der Lernplattform, in Anspruch genommener Speicherplatz, Mitgliedschaften im Rahmen der Lernplattform, Datum der letzten Bearbeitung eines Kurses, bearbeitete Lektionen, Fehler, Fehlerzahl in den absolvierten Tests, Korrekturanmerkungen, in der Lernplattform veröffentlichte Beiträge, Teilnahme an Adobe Connect –Sitzungen und Beiträge in Adobe Connect- Sitzungen (z.B. Chat).

Rechtsgrundlage für die Erhebung und Verarbeitung Ihrer Daten ist das berechtigte Interesse zur Verarbeitung gemäß Artikel 6 Absatz 1 lit. a, b, c, e, f) DSGVO. Rechtsgrundlage der Datenverarbeitung für weitere, freiwillig beigefügte personenbezogene Daten ist die Einwilligung der Betroffenen gemäß Artikel 6 Absatz 1 lit. a) DSGVO.

Die für die Durchführung der Onlineseminare erforderlichen Teilnehmerdaten werden an Adobe Connect übertragen. Die datenschutzrechtlichen Bestimmungen von Adobe Connect können hier eingesehen werden:

<https://www.adobe.com/de/privacy/general-data-protection-regulation.html>

Auftragsdatenverarbeitende Stellen sind die Firma "reflact[" https://www.reflact.com](https://www.reflact.com/) und die Firma "Hetzner" [https://www.hetzner.de,](https://www.hetzner.de/) der Serverstandort ist Deutschland.

#### <span id="page-3-1"></span>3.3 Browserdaten

Aus technischen Gründen und zur Aufrechterhaltung und Verbesserung der Funktionalität, werden Informationen, die Ihr Internet-Browser an uns übermittelt, automatisch von uns erhoben, gespeichert und soweit erforderlich an Dritte weitergegeben. Unser berechtigtes Interesse zur Verarbeitung ist gemäß Artikel 6 Absatz 1 lit. f) DS GVO die Betriebssicherheit der Webseite. Diese Daten sind:

- Browser-Typ und -Version
- Verwendetes Betriebssystem
- Webseite, von der aus Sie uns besuchen (Referrer-URL)
- Webseite, die Sie besuchen
- Datum und Uhrzeit Ihres Zugriffs
- Ihre Internetprotokolldaten (IP-Adresse)
- übertragene Datenmenge
- Zugriffsstatus (Dateien übertragen, Datei nicht gefunden etc.)

Diese Daten werden getrennt von Ihren evtl. angegebenen personenbezogenen Daten gespeichert und lassen so keine Rückschlüsse auf eine bestimmte Person zu. Sie können zu statistischen Zwecken ausgewertet werden, um unseren Internetauftritt und unsere Angebote optimieren zu können.

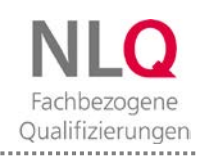

#### <span id="page-4-0"></span>3.4 Zugriff auf gespeicherte Daten

Alle auf der Lernplattform Moodle befindlichen Daten unterliegen dem Zugriff der Administratoren. Diese können bei dringendem Handlungsbedarf unangemeldet Daten einsehen, löschen oder verändern. Dies ist gegeben, wenn Daten gegen geltendes Recht verstoßen. Der Nutzer wird von einem solchen Eingriff - notfalls nachträglich, angemessen informiert. Die Kontaktdaten der aktuellen Systemverwalter sind über das NLQ zu erfahren.

Alle Nutzer sehen das Profil der anderen Teilnehmer ihres Kurses (Vor- und Nachname, ggf. Schule, E-Mail-Adresse soweit freigeschaltet, Bilddatei soweit hochgeladen).

Die Kursleitung kann in den betreuten Kursräumen neben dem Profil auch alle veröffentlichten Beiträge der Lerner oder Teilnehmer (u.a. Chat- und Forenbeiträge) einsehen.

Alle Kursleitungen haben die Möglichkeit, das Profil (Vor- und Nachname, Schule, E-Mail-Adresse soweit freigeschaltet, Bilddatei soweit hochgeladen) aller Nutzer auf der Plattform einzusehen. Nur die jeweiligen Teilnehmerinnen und Teilnehmer, die betreffende Kursleitung und der Administrator haben Einsicht in das Datum der letzten Bearbeitung eines Kurses, die bearbeiteten Lektionen, die Fehler, die Fehlerzahl in den absolvierten Tests und die Korrekturanmerkungen.

Nur der jeweilige Nutzer und der Administrator haben Einsicht in das Datum der Anmeldung, das Datum des ersten und des letzten Logins, die Summe der Logins, die Gesamtnutzungsdauer der Lernplattform und den in Anspruch genommenen Speicherplatz.

#### <span id="page-4-1"></span>3.5 Datensicherungen

Um das Risiko des Datenverlusts zu verringern führen wir regelmäßig Datensicherungen ("Backups") sämtlicher Daten der verwendeten Server durch. Im Fall der Auftragsdatenverarbeitenden Stellen findet dies durch unsere Vertragspartner statt.

# <span id="page-4-2"></span>4 Dauer der Speicherung

Ihre Daten werden spätestens zwei Jahre nach Beendigung Ihrer Teilnahme an der NLQ-Maßnahme auf dem Produktivsystem gelöscht.

Protokolldaten gemäß § 3 Nr. 3 werden spätestens nach 30 Kalendertagen gelöscht. Zur Absicherung unserer Systeme können Datensicherungen darüber hinaus für bis zu 15 Monate gespeichert werden.

# <span id="page-4-3"></span>5 Ihre Rechte

Sie haben gegenüber uns folgende Rechte hinsichtlich der Sie betreffenden personenbezogenen Daten:

#### <span id="page-4-4"></span>5.1 Informationsrecht

Werden personenbezogene Daten beim Betroffenen erhoben, muss der Verantwortliche nach Art. 13 Abs. 1 DS GVO diesen über sämtliche in Art 13 Abs. 1 DS GVO aufgeführten Informationen unterrichten;

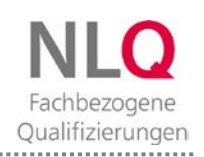

#### <span id="page-5-0"></span>5.2 Recht auf Auskunft

Gemäß Art. 15 DS GVO haben Sie das Recht, Auskunft über Ihre von uns verarbeiteten personenbezogenen Daten zu verlangen. Insbesondere können Sie Auskunft über die Verarbeitungszwecke, die Kategorien der personenbezogenen Daten, die Kategorien von Empfängern, gegenüber denen Ihre Daten offengelegt wurden oder werden begehren. Ferner können Sie über die geplante Speicherdauer, das Bestehen eines Rechts auf Berichtigung, Löschung, Einschränkung der Verarbeitung oder Widerspruch, das Bestehen eines Beschwerderechts, die Herkunft Ihrer Daten - sofern diese nicht bei uns erhoben wurden - sowie über das Bestehen einer automatisierten Entscheidungsfindung einschließlich Profiling und ggf. aussagekräftigen Informationen zu deren Einzelheiten Auskünfte verlangen;

#### <span id="page-5-1"></span>5.3 Recht oder Berichtigung personenbezogener Daten

Sie können gemäß Art. 16 DS GVO unverzüglich die Berichtigung unrichtiger oder die Vervollständigung Ihrer bei uns gespeicherten personenbezogenen Daten verlangen;

#### <span id="page-5-2"></span>5.4 Recht auf Löschung bei uns gespeicherter personenbezogener Daten

Sie haben das Recht, die Löschung Ihrer bei uns gespeicherten personenbezogenen Daten zu verlangen, soweit nicht die Verarbeitung zur Ausübung des Rechts auf freie Meinungsäußerung und Information, zur Erfüllung einer rechtlichen Verpflichtung, aus Gründen des öffentlichen Interesses oder zur Geltendmachung, Ausübung oder Verteidigung von Rechtsansprüchen erforderlich ist, Art. 17 DS-GVO;

#### <span id="page-5-3"></span>5.5 Recht auf Einschränkung der Verarbeitung

Ihnen steht ferner das Recht zu, gemäß Art. 18 DS GVO die Einschränkung der Verarbeitung Ihrer personenbezogenen Daten zu verlangen, wenn eine für die Einschränkung in Art. 18 Abs. 1 lit. a) – d) DS GVO genannten Voraussetzungen gegeben ist. Wurde die Verarbeitung Ihrer personenbezogenen Daten eingeschränkt, so dürfen diese personenbezogenen Daten - von Ihrer Speicherung abgesehen - nur mit Ihrer Einwilligung oder zur Geltendmachung, Ausübung oder Verteidigung von Rechtsansprüchen oder zum Schutz der Rechte einer anderen natürlichen oder juristischen Person oder aus Gründen eines wichtigen öffentlichen Interesses der Union oder eines Mitgliedstaates verarbeitet werden;

#### <span id="page-5-4"></span>5.6 Recht auf Widerspruch gegen die Verarbeitung personenbezogener Daten

Sie haben das Recht, aus Gründen, die sich aus Ihrer besonderen Situation ergeben, jederzeit gegen die Verarbeitung Sie betreffender personenbezogener Daten, die aufgrund von Art. 6 Abs. 1 lit. e) oder f) DS GVO erfolgt, Widerspruch gemäß Art. 21 DS GVO einzulegen; dies gilt auch für ein auf diese Bestimmungen gestütztes Profiling, es sei denn, es stehen zwingende schutzwürdige Gründe für die Verarbeitung vor, die Ihren Interessen, Rechten und Freiheiten überwiegen oder die Verarbeitung dient der Geltendmachung, Ausübung oder Verteidigung von Rechtsansprüchen;

# <span id="page-5-5"></span>5.7 Recht auf Widerruf Ihrer zunächst erteilten Einwilligung

Sie können die uns gegenüber erteilte Einwilligung in die Verarbeitung Ihrer personenbezogenen Daten gemäß Art. 7 Abs. 3 DS GVO jederzeit (auch teilweise) mit Wirkung für die Zukunft widerrufen. Durch den Widerruf der Einwilligung wird die Rechtmäßigkeit der Einwilligung bis zum Widerruf erfolgten Verarbeitung nicht berührt. Der Widerruf hat zur Folge, dass wir die Datenverarbeitung, die auf dieser Einwilligung beruht, für die Zukunft nicht mehr fortführen;

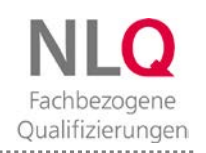

Möchten Sie eine einmal erteilte Einwilligung widerrufen, wenden Sie sich an: Niedersächsisches Landesinstitut für schulische Qualitätsentwicklung (NLQ)

Keßlerstraße 52 31134 Hildesheim [poststelle@nlq.niedersachsen.de](mailto:poststelle@nlq.niedersachsen.de)

#### <span id="page-6-0"></span>5.8 Recht auf Datenübertragbarkeit

Ist die Verarbeitung Ihrer personenbezogenen Daten mit Hilfe eines automatisierten Verfahrens erfolgt, haben Sie gemäß Art. 20 DS GVO das Recht, die Daten in einem gängigen und maschinenlesbaren Format zu erhalten und an einen anderen Verantwortlichen zu übermitteln oder durch uns übermitteln zu lassen;

#### <span id="page-6-1"></span>5.9 Recht auf Beschwerde bei der Aufsichtsbehörde

Unbeschadet eines verwaltungsrechtlichen oder gerichtlichen Rechtsbehelfs haben Sie das Recht auf Beschwerde bei einer Aufsichtsbehörde Ihres Aufenthaltsortes oder Ihres Arbeitsplatzes oder des Ortes des mutmaßlichen Verstoßes, wenn Sie der Ansicht sind, dass die Verarbeitung Ihrer personenbezogenen Daten gegen die Datenschutzgrundverordnung verstößt, Art. 77 DS GVO.

# <span id="page-6-2"></span>6 Weitergabe Ihrer personenbezogenen Daten

Eine Übermittlung Ihrer personenbezogenen Daten an Dritte zu anderen als den im Folgenden aufgeführten Zwecken findet nicht statt.

Wir geben Ihre persönlichen Daten nur an Dritte weiter, wenn:

- Sie Ihre nach Art. 6 Abs. 1 S. 1 lit. a) DS GVO ausdrückliche Einwilligung dazu erteilt haben,
- die Weitergabe nach Art. 6 Abs. 1 S. 1 lit. f) DS GVO zur Geltendmachung, Ausübung oder Verteidigung von Rechtsansprüchen erforderlich ist und kein Grund zur Annahme besteht, dass Sie ein überwiegendes schutzwürdiges Interesse an der Nichtweitergabe Ihrer Daten haben,
- für den Fall, dass für die Weitergabe nach Art. 6 Abs. 1 S. 1 lit. c) DS GVO eine gesetzliche Verpflichtung besteht, sowie
- dies gesetzlich zulässig und nach Art. 6 Abs. 1 S. 1 lit. b) DS GVO für die Abwicklung von Vertragsverhältnissen mit Ihnen erforderlich ist.
- für den Fall, dass nach Art. 6 Abs. 1 S. 1 lit. e) DS GVO die Verarbeitung für die Wahrnehmung einer Aufgabe erforderlich ist, die im öffentlichen Interesse liegt oder in Ausübung öffentlicher Gewalt erfolgt, die dem Verantwortlichen übertragen wurde.

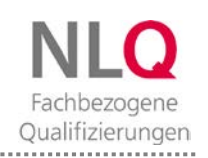

# <span id="page-7-0"></span>7 Löschung von Daten

Wenn Sie Ihr Nutzerkonto gekündigt haben bzw. sich dauerhaft abmelden, werden Ihre Daten im Hinblick auf das Nutzerkonto nach Maßgabe der Art. 17 und 18 DSGVO gelöscht. Es obliegt Ihnen selbst, Ihre Daten bei erfolgter Kündigung vor dem Vertragsende zu sichern. Wir sind berechtigt, sämtliche während der Vertragsdauer bzw. Teilnahmedauer an einer Fort- und Weiterbildungsmaßnahme des NLQ gespeicherten Daten des Nutzers unwiederbringlich zu löschen.

Sofern die Daten nicht gelöscht werden, weil sie für andere und gesetzlich zulässige Zwecke erforderlich sind, wird deren Verarbeitung eingeschränkt. Die Daten werden in diesem Fall gesperrt und nicht für andere Zwecke verarbeitet. Das gilt z.B. für Daten, die aus handels- oder steuerrechtlichen Gründen gemäß Art. 6 Abs. 1 lit. c) DS GVO aufbewahrt werden müssen.

# <span id="page-7-1"></span>8 Datensicherheit

Im Rahmen unserer Dienste verwenden wir zur verschlüsselten Übertragung von Daten das TLS-Verfahren (Transport Layer Security) in Verbindung mit der jeweils höchsten Verschlüsselungsstufe, die von Ihrem Browser unterstützt wird. In der Regel handelt es sich dabei um eine 256-Bit Verschlüsselung. Falls Ihr Browser keine 256-Bit Verschlüsselung unterstützt, greifen wir stattdessen auf eine 128-Bit Verschlüsselung zurück. Ob eine einzelne Seite verschlüsselt übertragen wird, erkennen Sie an der geschlossenen Darstellung des Schüssel- beziehungsweise Schloss-Symbols in der Statusleiste Ihres Browsers.

Wir bedienen uns geeigneter technischer und organisatorischer Sicherheitsmaßnahmen, um Ihre Daten gegen zufällige oder vorsätzliche Manipulationen, teilweisen oder vollständigen Verlust, Zerstörung oder gegen den unbefugten Zugriff Dritter zu schützen. Unsere Sicherheitsmaßnahmen werden laufend technologischen Entwicklungen angepasst.

# <span id="page-7-2"></span>9 Adobe Connect

Im Rahmen der Moodleinstallation werden Onlineseminare mithilfe von Adobe Connect durchgeführt. Die für die Durchführung der Onlineseminare erforderlichen Teilnehmerdaten werden an Adobe Connect übertragen. Die Auftragsdatenverabeitenden Stellen sind die Firmen "reflact" und "Hetzner", der Serverstandort ist Deutschland. Die datenschutzrechtlichen Bestimmungen von Adobe Connect können hier eingesehen werden:

#### https://www.adobe.com/de/privacy/general-data-protection-regulation.html

Bei der Teilnahme an Sitzungen mittels Adobe Connect (Meeting) werden die Nutzer mit dem Namen und den Nutzerdaten in Adobe Connect angemeldet, die in Moodle hinterlegt sind. Die Nutzer von Moodle erklären sich zur Teilnahme an Meetings mittels Adobe Connect einverstanden, sofern diese im Rahmen einer Arbeitsgruppensitzung oder einer Fort- und Weiterbildungsmaßnahme von Seiten des NLQ oder der vom NLQ beauftragten Referenten oder Arbeitsgruppenleitungen als erforderlich betrachtet werden. Die Sitzungen und Sitzungsinhalte in Adobe Connect unterliegen der

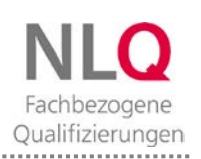

Vertraulichkeit der Sitzungsteilnehmerinnen und Sitzungsteilnehmer, einschließlich dem Zuständigen im NLQ und sind nicht öffentlich. Die Leiter einer Adobe Connect Sitzung (Meeting) können ihren eigenen Computer oder bestimmte Teile von diesem (z.B. Desktop oder bestimmte Programme) oder mit Zustimmung der Beteiligten, den Computer von Sitzungsteilnehmerinnen und teilnehmern in Teilen oder gänzlich (z.B. Desktop oder bestimmte Programme) freischalten und im Sinne einer Fernwartung auch bedienen. Jede Freischaltung erfordert die technisch implementierte Einwilligung der Betroffenen. Diese teilweise oder gänzliche Freigabe eines Computers ermöglicht den Sitzungsteilnehmerinnen und Sitzungsteilnehmern das gemeinsame Arbeiten an Dokumenten oder die gemeinsame Nutzung von Software (z.B. Hilfestellung in speziellen Programmierumgebungen). Die Leiter eines Meetings können die Sitzung mit den in Adobe Connect gegebenen technischen Möglichkeiten aufzeichnen und die Aufzeichnung den Teilnehmerinnen und Teilnehmern der Sitzung sowie dem Zuständigen im NLQ zur Verfügung stellen. Die Verwendung der Aufzeichnungen beschränkt sich auf den Zweck der Durchführung der jeweiligen Maßnahme des NLQ. Eine Weitergabe der Aufzeichnungen oder von Teilen einer Aufzeichnung an Dritte oder die Verwendung zu einem anderen als dem genannten Zweck ist nur gestattet, wenn das Einverständnis aller betroffenen Sitzungsteilnehmerinnen und Sitzungsteilnehmer sowie das Einverständnis des Zuständigen im NLQ gegeben wurde, das Einverständnis erfordert für alle Beteiligten die Schriftform. Der Beginn und das Ende einer Aufzeichnung sind durch die Leiter der Sitzung für die Sitzungsteilnehmerinnen und –teilnehmer vor Beginn und nach dem Ende der Aufzeichnung kenntlich zu machen. Eine laufende Aufnahme ist an einem roten Aufnahmesymbol in Adobe Connect für alle Sitzungsteilnehmer erkennbar. Die gespeicherten Aufzeichnungen sind spätestens am letzten Tag der NLQ-Maßnahme (erhalt des Zertifikats bei Weiterbildungen oder der Teilnahmebescheinigung bei Fortbildungen oder die letzte Teilnahmebescheinigung bei modularen Fortbildungen oder Arbeitsgruppensitzungen oder unverzüglich bei vorzeitigem Ausscheiden aus der Maßnahme) durch die Teilnehmerinnen und Teilnehmer **restlos** zu löschen. Die Verwendung externer Aufzeichnungsmöglichkeiten, die nicht in der Software von Adobe Connect selbst implementiert sind, ist nicht gestattet.

# <span id="page-8-0"></span>10 Sonstiges

Diese Datenschutzerklärung ist ab dem 01. August 2019 gültig.

Durch die Weiterentwicklung der verwendeten Software oder aufgrund geänderter gesetzlicher bzw. behördlicher Vorgaben kann es notwendig werden, diese Datenschutzerklärung zu ändern. Die jeweils aktuelle Datenschutzerklärung kann jederzeit auf der Webseite von Ihnen abgerufen werden.

Niedersächsisches Landesinstitut für schulische Qualitätsentwicklung

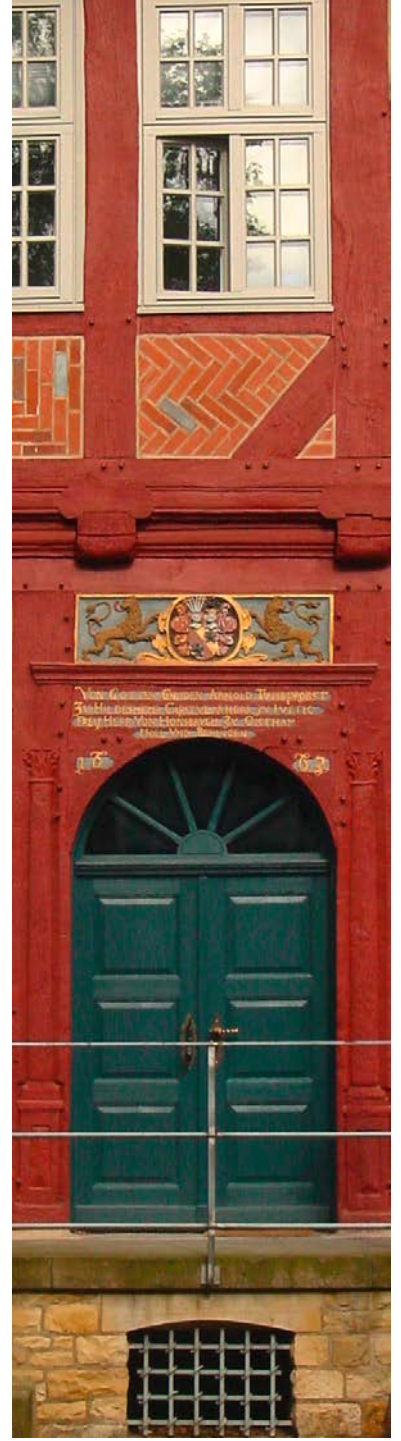

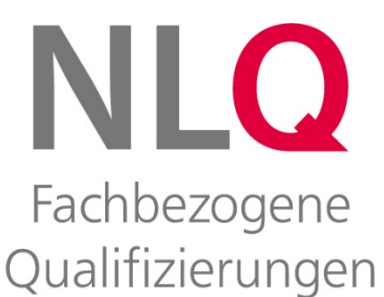

# Nutzerordnung Moodle "NLQ - MINT" mit Adobe Connect

https://moodle.nibis.de/mint/login/index.php

NLQ, Abteilung 3, Fachbereich 32 Christoph Samsen Keßlerstraße 52, 31134 Hildesheim Tel.: 05121/1695-265 Mail: christoph.samsen@nlq.niedersachsen.de

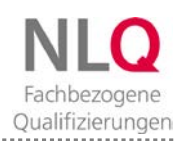

## BENUTZERORDNUNG

Diese Nutzerordnung stellt Regelungen bereit, die die Arbeit mit der Moodle-Lernplattform "NLQ - MINT" im NLQ betreffen. Mit Betreten der Moodle-Lernplattform durch Login über die nachfolgende Adresse erkennt der Nutzer diese Nutzungsordnung an:

https://moodle.nibis.de/mint/login/index.php

# Inhaltsverzeichnis

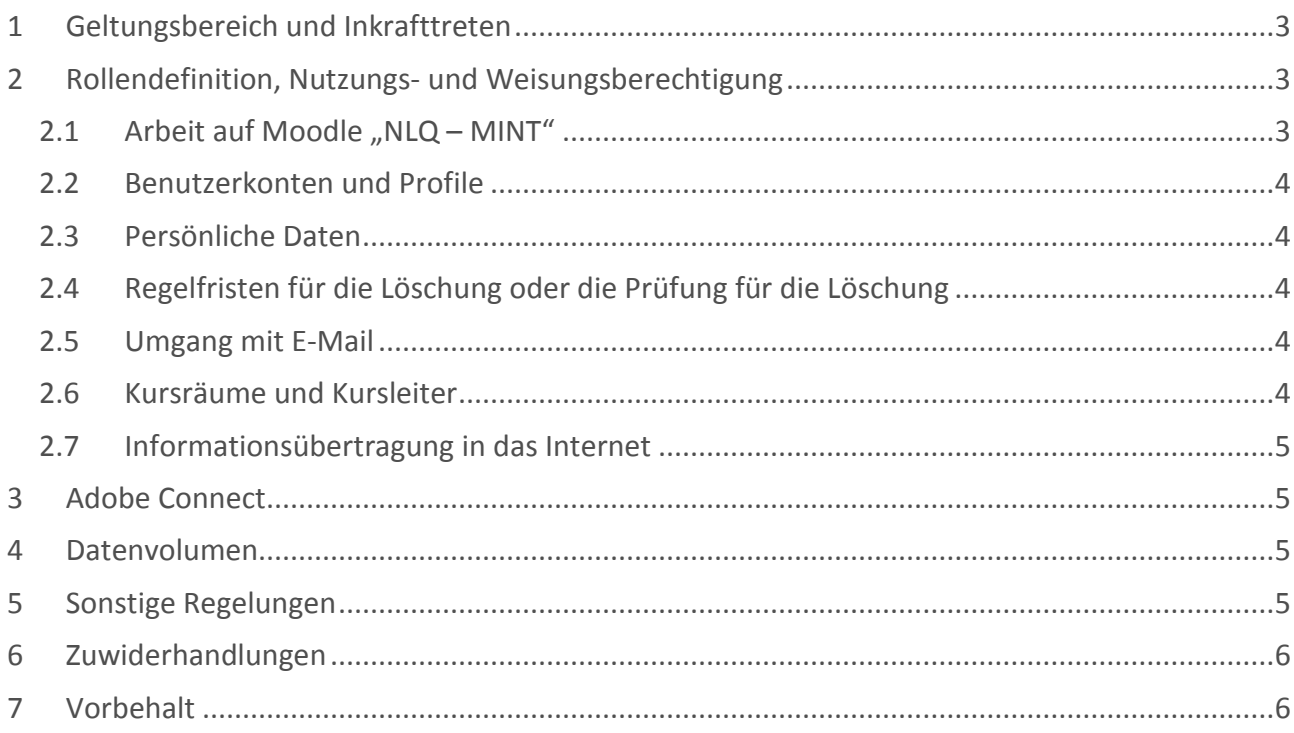

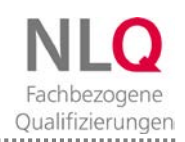

# <span id="page-11-0"></span>1 Geltungsbereich und Inkrafttreten

Diese Nutzungsordnung tritt am 22.07.2019 in Kraft und gilt für alle unter der URL <https://moodle.nibis.de/mint/login/index.php> angebotenen Dienstleistungen des NLQ. Zuständig im NLQ ist der Auftraggeber für die Installation der Moodle-Plattform NLQ-MINT.

# <span id="page-11-1"></span>2 Rollendefinition, Nutzungs- und Weisungsberechtigung

In Moodle werden die folgenden technischen Rollen in abnehmender hierarchischer Stellung unterschieden, die jeweils höhere hierarchische Stellung ist den nachfolgenden Rollen gegenüber technisch weisungsberechtigt (z. B. Rollenänderung, verändern oder löschen von Inhalten etc.):

- 1. Verantwortlicher im NLQ
- 2. Administratoren
- 3. Manager/in
- 4. Kursersteller/in
- 5. Trainer/in mit Bearbeitungsrecht
- 6. Trainer/in ohne Bearbeitungsrechte
- 7. Teilnehmer/in

Alle weiteren technisch implementierten Rollen wie z. B. "Gast" sind für die Nutzung nicht zugelassen und dürfen nur für zeitlich begrenzte Wartungszwecke auf Ebene der Administratoren verwendet werden, sofern dies technisch erforderlich ist.

Mit dem im Folgenden verwendeten Sammelbegriff der "Kursleitung" oder "Kursleiter/in" sind stehts die Rollen Administrator/in, Manager/in, Kursersteller/in und Trainer/in – mit Bearbeitungsrecht zu verstehen.

Nutzungsberechtigt sind alle, die sich im Rahmen einer Arbeitsgruppe, Fort- oder Weiterbildungsmaßnahme des NLQ im Bereich der MINT-Fächer (Mathematik, Naturwissenschaften, Informatik oder Technik) mit ihrem echten Vor- und Nachnamen sowie unter Angabe einer gültigen E-Mail-Adresse registriert haben. Die Kursleitung muss vom Zuständigen im Moodle "NLQ – MINT" benannt werden. Die Änderungen von Rollen (z.B. Teilnehmer/in zu Trainer/in) bedürfen der Zustimmung des Verantwortlichen im NLQ.

Der Zugang zu den Kursräumen wird durch die Kursleitung geregelt.

#### <span id="page-11-2"></span>2.1 Arbeit auf Moodle "NLQ – MINT"

Moodle und sämtliche dort zugänglichen Dienste und Dateien dürfen nur für Bildungszwecke im Rahmen von Maßnahmen des NLQ genutzt werden. Veränderungen der Installation und Konfiguration des Moodle sowie Veränderungen an der Serversoftware (Datenbank, Webserver, Moodle) sind grundsätzlich untersagt und allein den Administratoren vorbehalten.

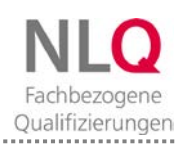

#### <span id="page-12-0"></span>2.2 Benutzerkonten und Profile

Die Nutzer haben sich im Moodle nur unter dem ihnen zugewiesenen Nutzernamen anzumelden. Die Nutzer sind für alle Aktivitäten, die unter ihrem Nutzernamen ablaufen verantwortlich. Der Zugriff durch Dritte ist durch die Nutzer zu verhindern (z.B. Beaufsichtigung des verwendeten PC, Tablet-PC, Smartphone etc.). Nach dem Beenden der Nutzung haben sich die Nutzer aus Moodle abzumelden.

Die Benutzerkonten sind durch sinnvoll gewählte Passwörter gegen unbefugten Zugriff zu sichern. Die Nutzer sind dafür verantwortlich, dass nur sie alleine ihr persönliches Passwort kennen und zugewiesene Passwörter nicht weitergegeben werden.

Das Ausprobieren, das Ausforschen und die Benutzung fremder Zugriffsberechtigungen und sonstiger Authentifizierungsmittel sind wie der Zugriff auf fremde Kursräume und Daten unzulässig. Der Einsatz von sog. "Spyware" oder Schadsoftware (z.B. Viren, Würmer) ist auf Moodle "NLQ – MINT" untersagt und kann zu strafrechtlichen Konsequenzen führen.

## <span id="page-12-1"></span>2.3 Persönliche Daten

Personenbezogenen Daten die regelmäßig verarbeitet werden können Sie der Datenschutzerklärung für Fort- und Weiterbildungsmaßnahmen des Fachbereich 32 unter Punkt 3.2. *"Nutzung der webbasierten Lernumgebung (Moodle)"* entnehmen. Die Nutzer des Moodle "NLQ – MINT" erklären sich mit der Verarbeitung dieser Personenbezogenen Daten einverstanden. Gleiches gilt auch für die durch die Nutzung verarbeiteten personenbezogenen Daten.

#### <span id="page-12-2"></span>2.4 Regelfristen für die Löschung oder die Prüfung für die Löschung

Die Löschfristen für die gespeicherten Daten können Sie der Datenschutzerklärung für Fort- und Weiterbildungsmaßnahmen des Fachbereich 32 unter Punkt 4. *"Dauer der Speicherung"* zu entnehmen. Gleiches gilt für den Zugriff auf die gespeicherten Daten.

#### <span id="page-12-3"></span>2.5 Umgang mit E-Mail

Jeder Nutzer und jede Nutzerin soll den Erhalt und die Verarbeitung von E-Mails aus Moodle sicherstellen und trägt hierfür die Verantwortung. Die Angabe einer ungültigen E-Mail-Adresse ist nicht zulässig. Das Abschalten von "E-Mail" in den Profileinstellungen / den Foren entbindet nicht von der Pflicht, sich selbstständig über alle aktuellen Vorgänge im Kursraum / auf Moodle "NLQ – MINT" und Anweisungen der Kursleitung / Administration zu informieren.

#### <span id="page-12-4"></span>2.6 Kursräume und Kursleiter

Die Kursleitungen sind verantwortlich für das Angebot in ihrem Kursraum. Alle Kursleitungen sperren ihre Kursräume mit einem Passwort. Gäste und Gast-Accounts sind nicht zugelassen.

Kursleiter und Kursleiterinnen können in ihren Kursräumen die Daten der Nutzer ihres Kursraumes einsehen und informieren die Nutzer ihrer Kursräume über diese Möglichkeit. Sie geben personenbezogene Daten des Kurses zu keinem Zeitpunkt an Dritte weiter und nutzen diese ausschließlich zum Zweck der Durchführung der jeweiligen Maßnahme des NLQ.

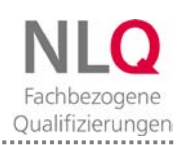

#### <span id="page-13-0"></span>2.7 Informationsübertragung in das Internet

Eine Verschlüsselung mittels https ist implementiert.

Es ist untersagt, Moodle zur Verbreitung von Informationen zu verwenden, die dazu geeignet sind, dem Ansehen des NLQ Schaden zuzufügen.

Es ist verboten, Informationen zur Verfügung zu stellen oder zu verarbeiten (einschließlich Links), die den geltenden rechtlichen Grundsätzen in der Bundesrepublik Deutschland widersprechen. Dies gilt insbesondere für rassistische, ehrverletzende, beleidigende oder aus anderen Gründen gegen geltendes Recht verstoßende Inhalte.

Die Datenschutzbestimmungen sind durch die Nutzer einzuhalten. Dies gilt insbesondere für die Bekanntgabe von Namen und Adressdaten oder die Veröffentlichung von Fotografien ohne die ausdrückliche Genehmigung der davon betroffenen Personen. Grundsätze, wie sie beispielhaft in der Netiquette beschrieben werden, sind einzuhalten.

# <span id="page-13-1"></span>3 Adobe Connect

Im Rahmen der Moodleinstallation werden Onlineseminare mithilfe von Adobe Connect durchgeführt. Die Nutzer der Moodleinstallation NLQ-MINT erklären sich zur Teilnahme an Meetings mittels Adobe Connect einverstanden, sofern diese im Rahmen einer Arbeitsgruppensitzung oder einer Fort- und Weiterbildungsmaßnahme von Seiten des NLQ oder der vom NLQ beauftragten Referenten oder Arbeitsgruppenleitungen als erforderlich betrachtet werden. Die Sitzungen und Sitzungsinhalte in Adobe Connect unterliegen der Vertraulichkeit der Sitzungsteilnehmerinnen und Sitzungsteilnehmer, einschließlich dem Zuständigen im NLQ und sind nicht öffentlich. Die datenschutzrechtlichen Informationen zu Adobe Connect sind der Datenschutzerklärung für Fort- und Weiterbildungsmaßnahmen des Fachbereich 32 unter Punkt 9 *"Adobe Connect"* zu entnehmen.

# <span id="page-13-2"></span>4 Datenvolumen

Unnötiges Datenaufkommen durch Laden und Versenden von großen Dateien (z.B. Grafiken, Videos oder Audiodateien) ist zu vermeiden. Sollte ein Nutzer unberechtigt größere Datenmengen in seinem Arbeitsbereich ablegen, so sind die Administratoren berechtigt diese Daten zu löschen. Das Datenvolumen ist derzeit auf 100 MB je Datei beschränkt.

# <span id="page-13-3"></span>5 Sonstige Regelungen

Die Trainer/innen überprüfen regelmäßig die in ihren Kursräumen zur Verfügung gestellten Module (Foren, Chats, Datenbanken, Workshops etc.). Bei Verdacht auf strafrechtlich relevante Inhalte informieren sie unverzüglich die Administratoren **und** den Zuständigen im NLQ.

Die Nutzung der Plattform zum Tauschen oder Verlinken von urheberrechtlich geschützten Daten ist verboten.

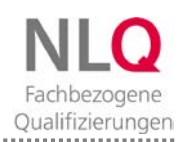

Es ist verboten, Daten (einschließlich Links), die den rechtlichen Grundsätzen der Bundesrepublik Deutschland widersprechen, auf der Moodleinstalltion NLQ-MINT zu verarbeiten oder zur Verfügung zu stellen. Dies gilt insbesondere für Daten mit gewaltverherrlichendem, pornografischem oder nationalsozialistischem Inhalt.

# <span id="page-14-0"></span>6 Zuwiderhandlungen

Zuwiderhandlungen gegen diese Nutzerordnung können neben dem Entzug der Nutzungsberechtigung ggf. auch Schadensersatzforderungen sowie weitere rechtliche Ansprüche nach sich ziehen. Der Entzug der Nutzungsberechtigung kann den Ausschluss aus einer Maßnahme des NLQ zur Folge haben.

# <span id="page-14-1"></span>7 Vorbehalt

Das NLQ behält sich vor, diese Nutzerordnung jederzeit zu ändern, wenn Änderungen aufgrund von nachträglich erkannten Regelungslücken oder im Hinblick auf neue Dienste erforderlich werden. Die Nutzer werden auf der Startseite über die Änderungen informiert und können jederzeit ihre Einwilligung widerrufen.